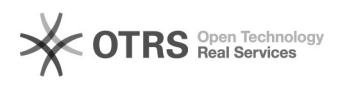

**FAQ**

## Windows00000000000000000000000

## 2024.04.27 18:57:26

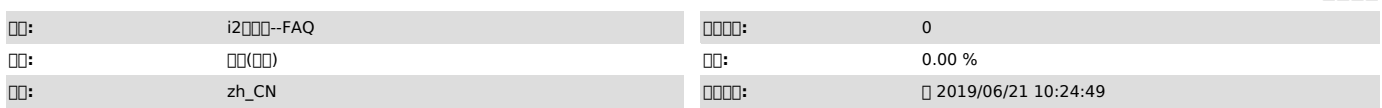

 *()*

0000<br>i20006.1-29838<br>0000Windows 2008 R2 x64

0000<br>0000000000000000000000000

 *()*

 *()*

000000

I2-Ctrlserver

000000

**II2-Ctrlserver** III

command line<sup>net</sup> start I2-Ctrlserver